AASHTOWare BrDR 7.5.0 Prestressed Concrete Structure Tutorial PS2 – Three Span Spread PS Box Beam Example

# BrDR Training

# PS2 - Three Span Spread PS Box Beam Example

| Bridge ID:       35panSprdBoxTrainingBrid       NBI structure ID (B):       3SpanSprdBoxTra       Bridge completely defined       Culverts         Description       Description (cont'd)       Alternatives       Global reference point       Traffic       Custom agency fields         Name:       3Span Sprd Box Trn Bridge       Year built:            | 3SpanSprdBox Trainin   | gBridge           |                |                       |                  |                     |               | -      |    |   |
|----------------------------------------------------------------------------------------------------|------------------------|-------------------|----------------|-----------------------|------------------|---------------------|---------------|--------|----|---|
| Name:       3Span Sprd Box Tm Bridge       Year built:         Description:       3 span spread PS box beam bridge made continuous for live load through         Location:       Length:       ft         Facility carried (7):       Route number:       -1         Feat. intersected (6):       Mi. post:       Default units:         US Customary       V | ridge ID: 3SpanSprd    | /BoxTrainingBrid  | NBI structur   | e ID (8): 3SpanSprdBo | xTra             |                     | etely defined | Culver | ts | 5 |
| 3 span spread PS box beam bridge made continuous for live load through continuity         Location:       Length:       ft         Facility carried (7):       Route number:       -1         Feat. intersected (6):       Mi. post:       Default units:         US Customary       V                                                                        | Description Desc       | cription (cont'd) | Alternatives   | Global reference poi  | nt Traffic       | Custom agency field | ds            |        |    |   |
| Description: continuity Length: ft Facility carried (7): ft Route number: -1 Feat. intersected (6): Mi. post: Default units: US Customary V                                                                                                    | Name:                  | 3Span Sprd Box    | Trn Bridge     |                       |                  | Year built:         |               |        |    |   |
| Facility carried (7):       Route number:       -1         Feat. intersected (6):       Mi. post:       Default units:         US Customary       V                                                                                                    | Description:           |                   | S box beam bri | idge made continuous  | for live load th | rough               |               |        |    |   |
| Feat. intersected (6):       Mi. post:         Default units:       US Customary                                                                                                    | Location:              |                   |                |                       |                  | Length:             |               | ft     |    |   |
| Default units: US Customary                                                                                                    | Facility carried (7):  |                   |                |                       |                  | Route number:       | -1            |        |    |   |
|                                                                                                    | Feat. intersected (6): |                   |                |                       |                  | Mi. post:           |               |        |    |   |
| Bridge association                                                                                                    | Default units:         | US Customary      | ~              |                       |                  |                     |               |        |    |   |
| Bridge association BrR BrD BrM Sync with BrM                                                                                                    |                        |                   |                |                       |                  |                     |               |        |    |   |
|                                                                                                    | Bridge associa         | ation 🗸 🖉 B       | rR 🗹 BrD 🗌     | BrM Sync with BrM     | 1                |                     |               |        |    |   |

From the **Bridge Explorer** create a **new bridge** and enter the following description data:

#### Bridge Materials

To add a new concrete material, in the **Components** tab of the **Bridge Workspace**, expand the **Materials** node by clicking the I button, select **Concrete**, and select **New** from the **Manage** group of the **WORKSPACE** ribbon (or right mouse click on **Concrete** and select **New**).

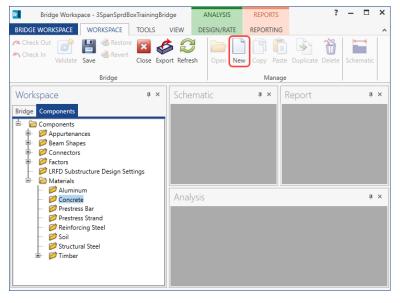

The window shown below will open. Enter the values above the **Compute** button and click on the **Compute** button to compute the remaining values as shown below.

| 🐴 Bridge Mate     | rials - Concrete          |               |                    | -     |      | ×  |
|-------------------|---------------------------|---------------|--------------------|-------|------|----|
| Name:             | б ksi Beam Concrete       |               |                    |       |      |    |
| Description:      |                           |               |                    |       |      |    |
| Compressive st    | trength at 28 days (f'c): | 6             | ksi                |       |      |    |
| Initial compres   | sive strength (f'ci):     | 5.1           | ksi                |       |      |    |
| Composition o     | f concrete:               | Normal        | ~                  |       |      |    |
| Density (for de   | ad loads):                | 0.15          | kcf                |       |      |    |
| Density (for mo   | odulus of elasticity):    | 0.15          | kcf                |       |      |    |
| Poisson's ratio   |                           | 0.2           |                    |       |      |    |
| Coefficient of t  | thermal expansion (α):    | 0.000006      | 1/F                |       |      |    |
| Splitting tensile | e strength (fct):         |               | ksi                |       |      |    |
| LRFD Maximun      | n aggregate size:         |               | in                 |       |      |    |
|                   | Compute                   |               |                    |       |      |    |
| Std modulus o     | f elasticity (Ec):        | 4695.982325   | ksi                |       |      |    |
| LRFD modulus      | of elasticity (Ec):       | 4877.010345   | ksi                |       |      |    |
| Std initial mod   | ulus of elasticity:       | 4329.481782   | ksi                |       |      |    |
| LRFD initial mo   | odulus of elasticity:     | 4622.340373   | ksi                |       |      |    |
| Std modulus o     | f rupture:                | 0.580948      | ksi                |       |      |    |
| LRFD modulus      | of rupture:               | 0.587878      | ksi                |       |      |    |
| Shear factor:     |                           | 1             |                    |       |      |    |
|                   | Сору                      | to library Co | py from library OK | Apply | Canc | el |

Click OK to apply the data and close the window

Create another new concrete material to be used for the deck concrete. Add the concrete material by selecting from the Concrete Materials Library by clicking the **Copy from Library** button. The following window opens:

|   | Name         | Description             | Library  | Units        | f'c   | f'ci | alpha        | DL<br>density | Modulus<br>density | Std modulus of<br>elasticity | LRFD modulus of<br>elasticity | Poisson's<br>ratio | Modulus<br>of rupture |  |
|---|--------------|-------------------------|----------|--------------|-------|------|--------------|---------------|--------------------|------------------------------|-------------------------------|--------------------|-----------------------|--|
|   | Class A      | Class A cement concrete | Standard | SI / Metric  | 28.00 |      | 0.0000108000 | 2400.00       | 2320.00            | 25426.08                     | 27730.36                      | 0.200              | 3.33                  |  |
| Þ | Class A (US) | Class A cement concrete | Standard | US Customary | 4.000 |      | 0.0000060000 | 0.150         | 0.145              | 3644.15                      | 3986.55                       | 0.200              | 0.480                 |  |
|   | Class B      | Class B cement concrete | Standard | SI / Metric  | 17.00 |      | 0.0000108000 | 2400.00       | 2320.00            | 19811.84                     | 23520.23                      | 0.200              | 2.60                  |  |
|   | Class B (US) | Class B cement concrete | Standard | US Customary | 2.400 |      | 0.0000060000 | 0.150         | 0.145              | 2822.75                      | 3368.12                       | 0.200              | 0.372                 |  |
|   | Class C      | Class C cement concrete | Standard | SI / Metric  | 28.00 |      | 0.0000108000 | 2400.00       | 2320.00            | 25426.08                     | 27730.36                      | 0.200              | 3.33                  |  |
|   | Class C (US) | Class C cement concrete | Standard | US Customary | 4.000 |      | 0.0000060000 | 0.150         | 0.145              | 3644.15                      | 3986.55                       | 0.200              | 0.480                 |  |

Select the **Class A** (**US**) material and click **OK**. The selected material properties are copied to the **Bridge Materials** – **Concrete** window as shown below.

| 🕰 Bridge Mat   | terials - Concrete         |                 |                     | _  |       | × |
|----------------|----------------------------|-----------------|---------------------|----|-------|---|
| Name:          | Class A (US)               |                 |                     |    |       |   |
| Description:   | Class A cement concrete    | e               |                     |    |       |   |
| Compressive    | strength at 28 days (f'c): | 4.000006        | ksi                 |    |       |   |
| Initial compre | essive strength (f'ci):    |                 | ksi                 |    |       |   |
| Composition    | of concrete:               | Normal V        |                     |    |       |   |
| Density (for o | dead loads):               | 0.15            | kcf                 |    |       |   |
| Density (for r | modulus of elasticity):    | 0.145           | kcf                 |    |       |   |
| Poisson's rati | 0:                         | 0.2             |                     |    |       |   |
| Coefficient of | f thermal expansion (α):   | 0.000006        | 1/F                 |    |       |   |
| Splitting tens | ile strength (fct):        |                 | ksi                 |    |       |   |
| LRFD Maxim     | um aggregate size:         |                 | in                  |    |       |   |
|                | Compute                    |                 |                     |    |       |   |
| Std modulus    | of elasticity (Ec):        | 3644.149254     | ksi                 |    |       |   |
| LRFD modulu    | us of elasticity (Ec):     | 3986.548657     | ksi                 |    |       |   |
| Std initial mo | dulus of elasticity:       |                 | ksi                 |    |       |   |
| LRFD initial n | nodulus of elasticity:     |                 | ksi                 |    |       |   |
| Std modulus    | of rupture:                |                 | ksi                 |    |       |   |
| LRFD modulu    | us of rupture:             | 0.479857        | ksi                 |    |       |   |
| Shear factor:  |                            | 1               |                     |    |       |   |
|                | Сору                       | to library Copy | from library OK App | ly | Cance | : |

Click **OK** to apply the data and close the window

| <b>J</b>                      | terials - Reinforc | <b>J</b>    |         |            |    |       |       |    |
|-------------------------------|--------------------|-------------|---------|------------|----|-------|-------|----|
| Name:                         | Grade 60           |             |         |            |    |       |       |    |
| Description:                  | 60 ksi reinforci   | ng steel    |         |            |    |       |       |    |
| Material prop                 | perties            |             |         |            |    |       |       |    |
| Specified yiel                | ld strength (fy):  | 60.000087   |         | ksi        |    |       |       |    |
| Modulus of e                  | elasticity (Es):   | 29000.00420 | 6       | ksi        |    |       |       |    |
| Ultimate stre                 | ngth (Fu):         | 90.0000131  |         | ksi        |    |       |       |    |
| Type<br>Plain<br>Epo:<br>Galv |                    |             |         |            |    |       |       |    |
|                               | Copy t             | o library   | Copy fr | om library | OK | Apply | Cance | :1 |

Add the following reinforcement steel in the same manner.

Click **OK** to apply the data and close the window

Add the following prestress strand in the same manner.

| lame:          | 1/2" (7W-270) L    | R           |                    |                   |  |  |  |
|----------------|--------------------|-------------|--------------------|-------------------|--|--|--|
| Description:   | Low relaxation 1   | /2"/Seven \ | Wire/fpu = 2       | 2 <mark>70</mark> |  |  |  |
| Strand diame   | ter:               | 0.5         | in                 |                   |  |  |  |
| Strand area:   |                    | 0.153       | in^2               |                   |  |  |  |
| Strand type:   |                    | Low Relaxa  | ation $\checkmark$ |                   |  |  |  |
| Ultimate tens  | ile strength (Fu): | 270         | ksi                |                   |  |  |  |
| Yield strengtl | h (fy):            | 243         | ksi                |                   |  |  |  |
| Modulus of e   | elasticity (E):    | 28500       | ksi                |                   |  |  |  |
|                | Compute            | •           |                    |                   |  |  |  |
| Transfer leng  | th (Std):          | 25          | in                 |                   |  |  |  |
| Transfer leng  | th (LRFD):         | 30          | in                 |                   |  |  |  |
| Unit load per  | length:            | 0.52        | lb/ft              |                   |  |  |  |
|                |                    | Epoxy       |                    |                   |  |  |  |

Click **OK** to apply the data and close the window

#### Beam Shape

To enter a prestress beam shape to be used in this bridge, expand the tree labelled **Beam Shapes** and **Prestress Shapes** as shown below and click on the **Box Beams** node in the **Components** tree, select **New** from the **Manage** group of the **WORKSPACE** ribbon (or right mouse click on **Box Beams** and select **New** or double click on **Box Beams** in the **Components** tree).

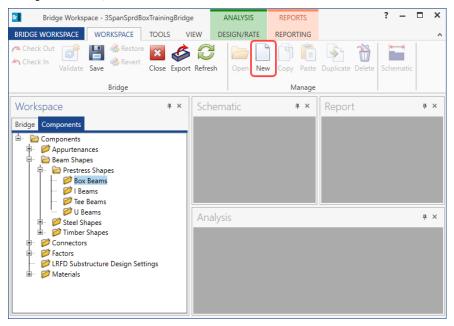

#### The Prestress Box Beam window shown below will open.

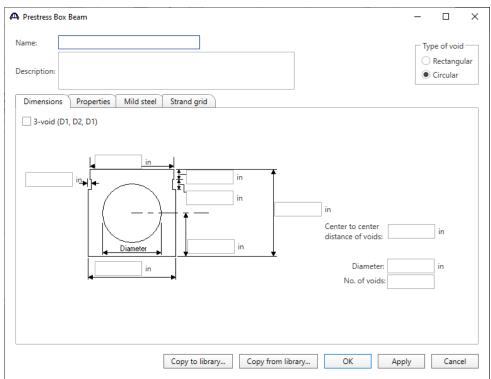

Select the **Type of Void** as **Rectangular** and click on the **Copy from Library** button. The window shown below appears.

|   | Name    | Description        | Library  | Units        | Depth   | Top width | Bottom width | Top slab<br>thickness |        | Top haunch<br>width | Top haunch<br>height | Bottom haunch<br>width | Bottom haunch<br>height | Shear key<br>height | Shear key<br>depth |  |
|---|---------|--------------------|----------|--------------|---------|-----------|--------------|-----------------------|--------|---------------------|----------------------|------------------------|-------------------------|---------------------|--------------------|--|
|   | BI-36   | AASHTO-PCI BI-36   | Standard | US Customary | 27.0000 | 35.2500   | 36.0000      | 5.5000                | 5.5000 | 3.0000              | 3.0000               | 3.0000                 | 3.0000                  | 6.0000              | 0.7500             |  |
|   | BI-48   | AASHTO-PCI BI-48   | Standard | US Customary | 27.0000 | 47.2500   | 48.0000      | 5.5000                | 5.5000 | 3.0000              | 3.0000               | 3.0000                 | 3.0000                  | 6.0000              | 0.7500             |  |
|   | BII-36  | AASHTO-PCI BII-36  | Standard | US Customary | 33.0000 | 35.2500   | 36.0000      | 5.5000                | 5.5000 | 3.0000              | 3.0000               | 3.0000                 | 3.0000                  | 6.0000              | 0.7500             |  |
| Þ | BII-48  | AASHTO-PCI BII-48  | Standard | US Customary | 33.0000 | 47.2500   | 48.0000      | 5.5000                | 5.5000 | 3.0000              | 3.0000               | 3.0000                 | 3.0000                  | 6.0000              | 0.7500             |  |
|   | BIII-36 | AASHTO-PCI BIII-36 | Standard | US Customary | 39.0000 | 35.2500   | 36.0000      | 5.5000                | 5.5000 | 3.0000              | 3.0000               | 3.0000                 | 3.0000                  | 6.0000              | 0.7500             |  |
|   | BIII-48 | AASHTO-PCI BIII-48 | Standard | US Customary | 39.0000 | 47.2500   | 48.0000      | 5.5000                | 5.5000 | 3.0000              | 3.0000               | 3.0000                 | 3.0000                  | 6.0000              | 0.7500             |  |
|   | BIV-36  | AASHTO-PCI BIV-36  | Standard | US Customary | 42.0000 | 35.2500   | 36.0000      | 5.5000                | 5.5000 | 3.0000              | 3.0000               | 3.0000                 | 3.0000                  | 6.0000              | 0.7500             |  |
|   | BIV-48  | AASHTO-PCI BIV-48  | Standard | US Customary | 42.0000 | 47.2500   | 48.0000      | 5.5000                | 5.5000 | 3.0000              | 3.0000               | 3.0000                 | 3.0000                  | 6.0000              | 0.7500             |  |
|   |         |                    |          |              |         |           |              |                       |        |                     |                      |                        |                         |                     |                    |  |

Select **BII-48** (**AASHTO-PCI BII-48**) and click **OK**. The beam properties are copied to the **PS Box Beam** window as shown below.

| A Prestress B         | ox Beam                                                                     | _                    |                                          | Х  |
|-----------------------|-----------------------------------------------------------------------------|----------------------|------------------------------------------|----|
| Name:<br>Description: | AASHTO-PCI BII-48                                                           | 0                    | <b>of void</b><br>Rectangula<br>Circular | ar |
| Dimension             | s       Properties       Mild steel       Strand grid         0.75       in | in<br>in<br>in<br>in |                                          |    |
|                       | Copy to library Copy from library OK Ap                                     | ply                  | Cance                                    | !  |

Click **OK** to apply the data and close the window

#### Bridge - Appurtenances

To enter the appurtenances to be used within the bridge, expand the tree branch labeled **Appurtenances**. To define a parapet, select **Parapet** and click on **New** from the **Manage** button on the **WORKSPACE** ribbon (or double click on **Parapet** in the **Components** tree).

| Bridge Workspace - 3SpanSprdBoxTrainingBridg            | ge      | ANALYSIS    | REPORTS    |                  | ?     | - 🗆   | ×   |
|---------------------------------------------------------|---------|-------------|------------|------------------|-------|-------|-----|
| BRIDGE WORKSPACE WORKSPACE TOOLS                        | VIEW    | DESIGN/RATE | REPORTING  |                  |       |       | ^   |
| Check Out<br>Check In<br>Validate Save<br>Close Expon   | t Refre |             | Copy Paste | Duplicate Delete | Schen | Matic |     |
| Bridge                                                  |         |             | Manage     |                  |       |       |     |
| Workspace # ×                                           | Sch     | nematic     | ų×         | Report           |       | L     | ч×  |
| Bridge Components                                       |         |             |            |                  |       |       |     |
|                                                         |         |             |            |                  |       |       |     |
| ₽ 🗭 Connectors<br>₽ 芦 Factors                           | An      | alysis      |            |                  |       | 1     | ¥ × |
| ← 🧭 LRFD Substructure Design Settings<br>֎ー ờ Materials |         |             |            |                  |       |       |     |

Add the parapet by clicking the **Copy from Library** button. The following window opens:

| <b>.</b> | Library Data: A | ppurtenances - Parapet  |                | _            | C      |
|----------|-----------------|-------------------------|----------------|--------------|--------|
|          | Name            | Description             | Library        | Units        |        |
| ,        | Jersey Barrier  | Standard New Jersey Bar | Agency Defined | US Customary |        |
|          |                 |                         |                |              |        |
|          |                 |                         | ОК             | Apply        | Cancel |

Select Jersey Barrier and click OK.

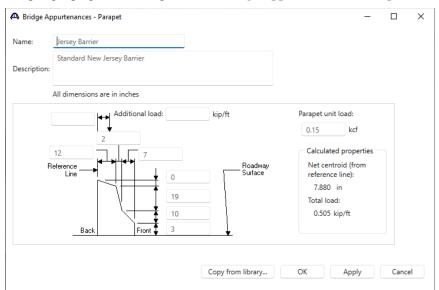

The parapet properties are copied to the Bridge Appurtenances - Parapet window as shown below.

Click OK to apply the data and close the window

The default impact factors, standard LRFD and LFR factors will be used. Bridge Alternatives will be added after entering the Structure Definition.

#### Superstructure Definition

Returning to the **Bridge** tab of the **Bridge Workspace**, double click on **SUPERSTRUCTURE DEFINITIONS** (or click on **SUPERSTRUCTURE DEFINITIONS** and select **New** from the **Manage** group of the **WORKSPACE** ribbon or right mouse click on **SUPERSTRUCTURE DEFINITIONS** and select **New** from the popup menu) to create a new structure definition. The window shown below will appear.

| A New Superstructure Definition                 |                                  | × |
|-------------------------------------------------|----------------------------------|---|
| Girder system superstructure                    |                                  |   |
| ◯ Girder line superstructure                    | Superstructure definition wizard |   |
| Floor system superstructure                     |                                  |   |
| Floor line superstructure                       |                                  |   |
| <ul> <li>Truss system superstructure</li> </ul> |                                  |   |
| <ul> <li>Truss line superstructure</li> </ul>   |                                  |   |
| Reinforced concrete slab system superstructure  |                                  |   |
| Concrete multi-cell box superstructure          |                                  |   |
| Advanced concrete multi-cell box superstructure |                                  |   |
|                                                 |                                  |   |
|                                                 |                                  |   |
|                                                 |                                  |   |
|                                                 |                                  |   |
|                                                 |                                  |   |
|                                                 |                                  |   |
|                                                 | OK Cancel                        |   |

Select **Girder system superstructure**, click **OK** and the **Girder System Superstructure Definition** window will open. Enter the data as shown below.

|                                                                                               | Engine                                                                                              |                          |                                                                                                    |
|-----------------------------------------------------------------------------------------------|----------------------------------------------------------------------------------------------------|--------------------------|----------------------------------------------------------------------------------------------------|
| lame: 5 Girder Syst                                                                           | em                                                                                                  |                          | Modeling<br>Multi-girder system MCB                                                                                                    |
| Vescription:<br>Us Customar<br>lumber of spans: 3 0<br>lumber of girders: 5 0                 | y V Enter span lengths<br>along the reference<br>line:<br>Span Length<br>(ft)<br>2 60.00<br>3 60.00 |                          | With frame structure simplified definition Deck type: Concrete Deck For PS/PT only Average humidity: % Member alt. types Steel P/S R/C Timber |
|                                                                                               | rence line                                                                                          | v                        | □ P/T                                                                                                    |
| Horizontal curvature along refer                                                              | Distance from PC to first support line:                                                             | ft                       |                                                                                                    |
| Horizontal curvature Superstructure alignment                                                 | Distance from PC to first support line:<br>Start tangent length:                                    | ft ft                    |                                                                                                    |
| Horizontal curvature                                                                          |                                                                                                    |                          |                                                                                                    |
| Horizontal curvature Superstructure alignment Curved Tangent, curved, tangent                 | Start tangent length:<br>Radius:                                                                    | ft<br>ft                 |                                                                                                    |
| Horizontal curvature Superstructure alignment Curved Tangent, curved, tangent Tangent, curved | Start tangent length:<br>Radius:<br>Direction:                                                      | ft<br>ft<br>Left v       |                                                                                                    |
| Horizontal curvature Superstructure alignment Curved Tangent, curved, tangent Tangent, curved | Start tangent length:<br>Radius:<br>Direction:<br>End tangent length:                               | ft<br>ft<br>Left V<br>ft |                                                                                                    |

Click **OK** to apply the data and close the window

*Note:* Span lengths for a prestressed beam structure made continuous for live load should be entered as follows:

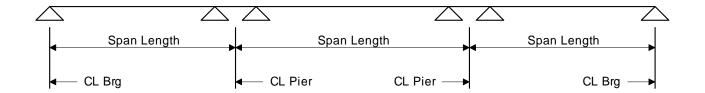

The partially expanded Bridge Workspace tree is shown below:

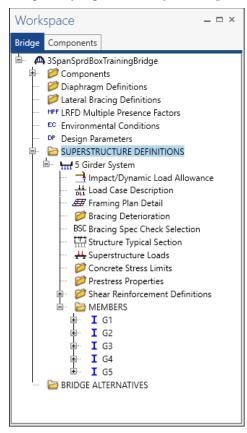

#### BRIDGE ALTERNATIVES

Navigate to the **BRIDGE ALTERNATIVES** node in the **Bridge Workspace** tree and create a new bridge alternative by double-clicking on **BRIDGE ALTERNATIVES** (or click on **BRIDGE ALTERNATIVES** and select **New** from the **Manage** group of the **WORKSPACE** ribbon). Enter the following data.

|                       | - □ >                                                                                                    |
|-----------------------|----------------------------------------------------------------------------------------------------|
|                       |                                                                                                    |
|                       |                                                                                                    |
|                       |                                                                                                    |
| Global positioning    |                                                                                                    |
| Distance: 0           | ft                                                                                                    |
| Offset: 0             | ft                                                                                                    |
| Elevation:            | ft                                                                                                    |
|                       |                                                                                                    |
| Start tangent length: | ft                                                                                                    |
| Curve length:         | ft                                                                                                    |
| Radius:               | ft                                                                                                    |
| Direction:            | ~                                                                                                    |
| End tangent length:   | ft                                                                                                    |
|                       |                                                                                                    |
|                       |                                                                                                    |
| ОК Ар                 | ply Cancel                                                                                                    |
|                       | Distance: 0<br>Offset: 0<br>Elevation:<br>Start tangent length:<br>Curve length:<br>Radius:<br>Direction:<br>End tangent length: |

Click **OK** to apply the data and close the window.

Expand the **Bridge Alternative 1** node in the **Bridge Workspace** tree. Double-click on the **SUPERSTRUCTURES** node (or select **SUPERSTRUCTURES** and click **New** from the **Manage** group of the **WORKSPACE** ribbon) and enter the following new superstructure.

| A Superstructure  | 2      |           |              |        |               |    |     | -  |      | ×  |
|-------------------|--------|-----------|--------------|--------|---------------|----|-----|----|------|----|
| Superstructure na | ame:   | Superstru | icture #1    |        |               |    |     |    |      |    |
| Description       | Alte   | ernatives | Vehicle path | Engine | Substructures |    |     |    |      |    |
| Description:      |        |           |              |        |               |    |     |    |      |    |
|                   |        |           |              |        |               |    |     |    |      |    |
| Reference I       | line   |           |              |        |               |    |     |    |      |    |
| Distance:         |        | 0         | ft           |        |               |    |     |    |      |    |
| Offset:           |        | 0         | ft           |        |               |    |     |    |      |    |
| Angle:            |        | 0         | Degrees      |        |               |    |     |    |      |    |
| Starting sta      | ation: |           | ft           |        |               |    |     |    |      |    |
|                   |        |           |              |        |               |    |     |    |      |    |
|                   |        |           |              |        |               |    |     |    |      |    |
|                   |        |           |              |        |               | ОК | App | ly | Canc | el |

Expand the **Superstructure #1** node in the **Bridge Workspace** tree. Double-click on the **SUPERSTRUCTURE ALTERNATIVES** node (or select **SUPERSTRUCTURE ALTERNATIVES** and click **New** from the **Manage** group of the **WORKSPACE** ribbon) and enter the following new superstructure alternative. Select the superstructure definition **5 Girder System** as the current superstructure definition for this Superstructure Alternative.

| Superstru  | ucture Alternativ                                                     | e                                                                                                    | _                                                                                                    |                                                                                                    |
|------------|-----------------------------------------------------------------------|----------------------------------------------------------------------------------------------------|----------------------------------------------------------------------------------------------------|----------------------------------------------------------------------------------------------------|
| ernative r | name:                                                                 | Superstructure Alternative #1                                                                                                    |                                                                                                    |                                                                                                    |
| cription:  |                                                                       |                                                                                                    |                                                                                                    |                                                                                                    |
| erstructu  | ure definition:                                                       | 5 Girder System V                                                                                                    |                                                                                                    |                                                                                                    |
| erstructu  | ire type:                                                             | Girder                                                                                                    |                                                                                                    |                                                                                                    |
| mber of r  | main members:                                                         | 5                                                                                                    |                                                                                                    |                                                                                                    |
| Span       | Length<br>(ft)                                                        |                                                                                                    |                                                                                                    |                                                                                                    |
| 1          | 75                                                                    | A                                                                                                    |                                                                                                    |                                                                                                    |
| 2          | 60                                                                    |                                                                                                    |                                                                                                    |                                                                                                    |
| 3          | 60                                                                    |                                                                                                    |                                                                                                    |                                                                                                    |
|            |                                                                       |                                                                                                    |                                                                                                    |                                                                                                    |
|            |                                                                       |                                                                                                    |                                                                                                    |                                                                                                    |
|            |                                                                       |                                                                                                    |                                                                                                    |                                                                                                    |
|            |                                                                       | ОК                                                                                                    | Apply                                                                                                    | Cancel                                                                                                    |
|            | ernative r<br>acription:<br>eerstructu<br>mber of r<br>Span<br>1<br>2 | ernative name:<br>cription:<br>eerstructure definition:<br>merstructure type:<br>mber of main members:<br>Span Length<br>(ft)<br>1 75<br>2 60 | cription:<br>erstructure definition: 5 Girder System<br>erstructure type: Girder<br>mber of main members: 5<br>Span Length<br>(ft)<br>1 75<br>2 60<br>3 60 | ernative name: Superstructure Alternative #1<br>cription: 5 Girder System v<br>erstructure definition: 5 Girder T<br>mber of main members: 5<br>Span Length (ft)<br>1 75<br>2 60<br>3 60 |

Re-open the **Superstructure #1** window and navigate to the **Alternatives** tab. The **Superstructure Alternative #1** will be shown as the **Existing** and **Current** alternative for **Superstructure #1**.

|                                | -                                                        |                                                                    | ×                                                                                                    |
|--------------------------------|----------------------------------------------------------|--------------------------------------------------------------------|----------------------------------------------------------------------------------------------------|
| rstructure #1                  |                                                          |                                                                    |                                                                                                    |
| es Vehicle path Engine         | Substructures                                            |                                                                    |                                                                                                    |
| Superstructure alternative nam | Description                                              |                                                                    |                                                                                                    |
| Superstructure Alternative #1  |                                                          |                                                                    |                                                                                                    |
|                                |                                                          |                                                                    |                                                                                                    |
|                                |                                                          |                                                                    |                                                                                                    |
|                                |                                                          |                                                                    |                                                                                                    |
|                                |                                                          |                                                                    |                                                                                                    |
|                                |                                                          |                                                                    |                                                                                                    |
|                                |                                                          |                                                                    |                                                                                                    |
|                                |                                                          |                                                                    |                                                                                                    |
|                                |                                                          |                                                                    | v                                                                                                    |
|                                | OK Apply                                                 | Cano                                                               | cel                                                                                                    |
|                                | es Vehicle path Engine<br>Superstructure alternative nam | es Vehicle path Engine Substructures Superstructure alternative #1 | rstructure #1 es Vehicle path Engine Substructures Superstructure alternative #1 Superstructure Alternative #1 |

The partially expanded Bridge Workspace tree is shown below.

| Workspace – 🗆 🔻                                                                                                    | < |
|----------------------------------------------------------------------------------------------------|---|
| Bridge Components                                                                                                    |   |
| A 3SpanSprdBoxTrainingBridge     Components     Diaphragm Definitions     Lateral Bracing Definitions     PL Lateral Bracing Definitions     PT LRFD Multiple Presence Factors     C Environmental Conditions     PD Design Parameters     SUPERSTRUCTURE DEFINITIONS     TT 5 Girder System     BRIDGE ALTERNATIVES     A Bridge Alternative #1 (E) (C)     A Bridge Alternative #1 (E) (C)     SUPERSTRUCTURES     SUPERSTRUCTURE ALTERNATIVES     SUPERSTRUCTURE ALTERNATIVES     TT Superstructure Alternative #1 (E) (C) (5 Girder System)     TY Stiffness Analysis     PIERS |   |

#### Load Case Description

Navigate back to the Superstructure definition **5** Girder System. Double-click on the Load Case Description node in the Bridge Workspace tree to open the Load Case Description window and define the dead load case as shown below. The completed Load Case Description window is shown below.

| Load case name | Description | Stage                             | Туре | Time*<br>(days) |  |
|----------------|-------------|-----------------------------------|------|-----------------|--|
| Dead Load 2    |             | Composite (long term) (Stage 2) 🔹 | D,DC | -               |  |
|                |             |                                   |      |                 |  |
|                |             |                                   |      |                 |  |
|                |             |                                   |      |                 |  |
|                |             |                                   |      |                 |  |
|                |             |                                   |      |                 |  |
|                |             |                                   |      |                 |  |
|                |             |                                   |      |                 |  |
|                |             |                                   |      |                 |  |
|                |             |                                   |      |                 |  |
|                |             |                                   |      |                 |  |
|                |             |                                   |      |                 |  |
| Add defa       |             |                                   |      |                 |  |

Click **OK** to apply the data and close the window

#### Structure Framing Plan Detail – Layout

Double-click on the **Framing Plan Detail** node in the **Bridge Workspace** tree to describe the framing plan in the **Structure Framing Plan Details** window. Enter the data as shown below.

| 🗅 Stru | ucture Frami  | ng Plan Details   |                |       |                        |                        |        |          |  |    |   | -    |      | ×  |
|--------|---------------|-------------------|----------------|-------|------------------------|------------------------|--------|----------|--|----|---|------|------|----|
| Num    | ber of spans: |                   | Number of gird | lers: | 5                      |                        |        |          |  |    |   |      |      |    |
| Lay    | out Diap      | hragms            |                |       |                        |                        |        |          |  |    |   |      |      |    |
|        |               |                   |                | G     | irder spa              | cing orien             | ation  |          |  |    |   |      |      |    |
|        | Support       | Skew<br>(degrees) |                |       | ) Perpend<br>) Along s | dicular to g<br>upport | girder |          |  |    |   |      |      |    |
|        | ▶ <u>1</u>    | 0.000             |                | _     |                        |                        |        |          |  |    |   |      |      |    |
|        | 2             | 0.000             |                |       | Girder                 | Girder :<br>(f         |        |          |  |    |   |      |      |    |
|        | 3             | 0.000             |                |       | bay                    | Start of               |        |          |  |    |   |      |      |    |
|        | 4             | 0.000             |                |       |                        | girder                 | girder |          |  |    |   |      |      |    |
|        |               |                   |                | Þ     | 1                      | 7.50                   | 7.50   | <b>^</b> |  |    |   |      |      |    |
|        |               |                   |                |       | 2                      | 7.50                   | 7.50   |          |  |    |   |      |      |    |
|        |               |                   |                |       | 3                      | 7.50                   | 7.50   |          |  |    |   |      |      |    |
|        |               |                   |                | H     | 4                      | 7.50                   | 7.50   |          |  |    |   |      |      |    |
|        |               |                   |                |       |                        |                        |        |          |  |    |   |      |      |    |
|        |               |                   |                |       |                        |                        |        |          |  |    |   |      |      |    |
|        |               |                   |                |       |                        |                        |        |          |  |    |   |      |      |    |
|        |               |                   |                |       |                        |                        |        |          |  |    |   |      |      |    |
|        |               |                   |                |       |                        |                        |        |          |  |    |   |      |      |    |
|        |               |                   |                |       |                        |                        |        |          |  |    |   |      |      |    |
| L      |               |                   |                |       |                        |                        |        | ×        |  |    |   |      |      |    |
|        |               |                   |                |       |                        |                        |        |          |  |    |   |      |      |    |
|        |               |                   |                |       |                        |                        |        |          |  | OK | A | pply | Canc | el |
|        |               |                   |                |       |                        |                        |        |          |  |    |   |      |      |    |

#### Structure Framing Plan Detail – Diaphragms

Switch to the **Diaphragms** tab to enter the diaphragm spacing. Click the **Diaphragm wizard...** button to add diaphragms for the entire structure. **Select the desired framing plan system** and click the **Next** button. Enter the following data on the window shown below.

| 🕰 Diaphragm Wizard                      | × |
|-----------------------------------------|---|
| Select the desired framing plan system: |   |
|                                         |   |
|                                         |   |
|                                         |   |
|                                         |   |
|                                         |   |
|                                         |   |
|                                         |   |
|                                         |   |
| < Back Next > Cancel                    |   |

|   | aphragm | Diaphra     Diaphra     Diaphra     Diaphra     Diaphra     Diaphra | gm spacing<br>number of equ<br>equal spacing<br>groups of equa | per span | span   |        |
|---|---------|---------------------------------------------------------------------|----------------------------------------------------------------|----------|--------|--------|
|   |         | Support di                                                          | aphragm load:                                                  | 1.0000   | kip    |        |
|   |         | Interior dia                                                        | aphragm load:                                                  | 1.0000   | kip    |        |
|   | Span    | Length<br>(ft)                                                      | Number of equal spaces                                         |          |        |        |
|   | 1       | 75.00                                                               | 2                                                              |          |        | -      |
|   | 2       | 60.00                                                               | 2                                                              |          |        |        |
| Þ | 3       | 60.00                                                               | 2                                                              |          |        |        |
|   |         |                                                                     |                                                                |          |        | *      |
|   |         |                                                                     |                                                                |          |        |        |
|   |         |                                                                     | <                                                              | Back     | Finish | Cancel |

Click the **Finish** button to add the diaphragms. The **Diaphragm Wizard** will create diaphragms and loads for all the girder bays in the structure. The diaphragms created for **Girder bay 1** are shown below.

| der b | bay: 1    |             | >                     | Copy bay t           | to                  |                | phragm<br>vizard |                      |               |                |        |
|-------|-----------|-------------|-----------------------|----------------------|---------------------|----------------|------------------|----------------------|---------------|----------------|--------|
|       | Support d |             | tart<br>tance<br>(ft) | Diaphragm<br>spacing | Number<br>of spaces | Length<br>(ft) | dist             | ind<br>tance<br>(ft) | Load<br>(kip) | Diaphragm      |        |
|       |           | Left girder | Right girder          | (ft)                 |                     |                | Left girder      | Right girder         |               |                |        |
| 1     | *         | 0.00        | 0.00                  | 0.00                 | 1                   | 0.00           | 0.00             | 0.00                 | 1.0000        | Not Assigned 🔻 |        |
| 1     | -         | 0.00        | 0.00                  | 37.50                | 1                   | 37.50          | 37.50            | 37.50                | 1.0000        | Not Assigned 🔻 |        |
| 2     | *         | 0.00        | 0.00                  | 0.00                 | 1                   | 0.00           | 0.00             | 0.00                 | 1.0000        | Not Assigned 🔹 |        |
| 2     | *         | 0.00        | 0.00                  | 30.00                | 1                   | 30.00          | 30.00            | 30.00                | 1.0000        | Not Assigned 🔻 |        |
| 3     | *         | 0.00        | 0.00                  | 0.00                 | 1                   | 0.00           | 0.00             | 0.00                 | 1.0000        | Not Assigned 🔹 |        |
| 3     | *         | 0.00        | 0.00                  | 30.00                | 1                   | 30.00          | 30.00            | 30.00                | 1.0000        | Not Assigned 🔹 |        |
| 3     | *         | 60.00       | 60.00                 | 0.00                 | 1                   | 0.00           | 60.00            | 60.00                | 1.0000        | Not Assigned 🔻 |        |
|       |           |             |                       |                      |                     |                |                  |                      |               | New Duplica    | Delete |

#### Schematic - Framing Plan Detail

While **Framing Plan Detail** is selected in the **Bridge Workspace** tree, open the schematic for the framing plan by selecting the **Schematic** button on the **WORKSPACE** ribbon (or right click on **Framing Plan Detail** in the Bridge Workspace and select **Schematic** from the menu).

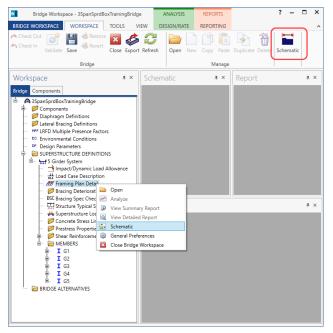

The following schematic will be displayed.

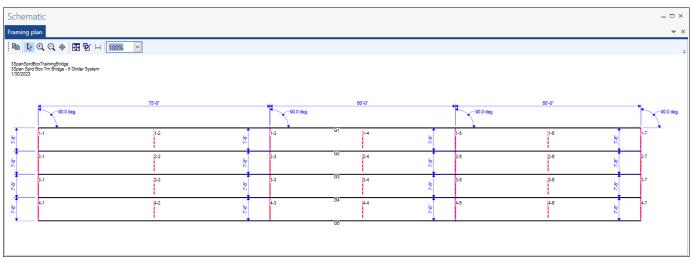

#### Structure Typical Section - Deck

Next define the structure typical section by double-clicking on the **Structure Typical Section** node in the **Bridge Workspace** tree. Input the data describing the typical section as shown below.

| A Structure Typical Section                                                      |                |                 |                |               |               |                 | -     |      | $\times$ |
|----------------------------------------------------------------------------------|----------------|-----------------|----------------|---------------|---------------|-----------------|-------|------|----------|
| Distance from left edge of deck to                                               | Distance from  | right edge of   | deck to        |               |               |                 |       |      |          |
| superstructure definition ref. line                                              | superstructure | ture Definition | *              |               |               |                 |       |      |          |
|                                                                                  |                |                 | ÷              |               |               |                 |       |      |          |
| Left overhang                                                                    |                |                 | )[<br> ← Right | overhang      |               |                 |       |      |          |
| Deck Deck (cont'd) Parapet Me                                                    | dian Railing   | Generic         | Sidewalk       | Lane position | Striped lanes | Wearing surface |       |      |          |
| Superstructure definition reference line is                                      | within         | √ t             | he bridge deck |               |               |                 |       |      |          |
|                                                                                  | Start          |                 | End            |               |               |                 |       |      |          |
| Distance from left edge of deck to<br>superstructure definition reference line:  | 18.75          | ft 18.          | 75 ft          |               |               |                 |       |      |          |
| Distance from right edge of deck to<br>superstructure definition reference line: | 18.75          | ft 18.          | 75 ft          |               |               |                 |       |      |          |
| Left overhang:                                                                   | 3.75           | ft 3.7          | 5 ft           |               |               |                 |       |      |          |
| Computed right overhang:                                                         | 3.75           | ft 3.7          | 5 ft           |               |               |                 |       |      |          |
|                                                                                  |                |                 |                |               |               |                 |       |      |          |
|                                                                                  |                |                 |                |               |               |                 |       |      |          |
|                                                                                  |                |                 |                |               |               |                 |       |      |          |
|                                                                                  |                |                 |                |               |               |                 |       |      |          |
|                                                                                  |                |                 |                |               |               |                 |       |      |          |
|                                                                                  |                |                 |                |               |               |                 |       |      |          |
|                                                                                  |                |                 |                |               |               | ОК              | Apply | Cane | cel      |
|                                                                                  |                |                 |                |               |               |                 |       |      |          |

#### Structure Typical Section – Deck (cont'd)

The **Deck (cont'd)** tab is used to enter information about the **Deck concrete** and the **Total deck thickness**. The material to be used for the deck concrete is selected from the list of bridge materials. Enter the data as shown below.

| A Structure Typical Section                                                                                                    | -     |       | ×  |
|----------------------------------------------------------------------------------------------------|-------|-------|----|
| Distance from left edge of deck to   Distance from right edge of deck to<br>superstructure definition ref. line   superstructure definition ref. line |       |       |    |
| Deck Superstructure Definition                                                                                                    |       |       |    |
|                                                                                                    |       |       |    |
| Deck (cont'd) Parapet Median Railing Generic Sidewalk Lane position Striped lanes Wearing surface                                                     |       |       |    |
| Deck concrete: Class A (US)                                                                                                    |       |       |    |
| Total deck thickness: 8.0000 in                                                                                                    |       |       |    |
| Load case: Engine Assigned                                                                                                    |       |       |    |
| Deck crack control parameter: kip/in                                                                                                    |       |       |    |
| Sustained modular ratio factor: 2.000                                                                                                    |       |       |    |
| Deck exposure factor:                                                                                                    |       |       |    |
|                                                                                                    |       |       |    |
|                                                                                                    |       |       |    |
|                                                                                                    |       |       |    |
|                                                                                                    |       |       |    |
|                                                                                                    |       |       |    |
|                                                                                                    |       |       |    |
|                                                                                                    |       |       |    |
|                                                                                                    |       |       |    |
|                                                                                                    |       | -     |    |
| OK                                                                                                    | Apply | Cance | 21 |

### Structure Typical Section – Parapets

Select the New button on the Parapets tab of this window. Add two parapets as shown below.

| Front                                                                 |                               |
|-----------------------------------------------------------------------|-------------------------------|
|                                                                       |                               |
| k Deck (cont'd) Parapet Median Railing Generic Sidewalk Lane position | Striped lanes Wearing surface |
| Name Load case Measure to dist. measured start er                     | nce at<br>nd orientation      |
| Jersey Barrier v Dead Load 2 v Back Left Edge v 0.00                  | 0.00 Right -                  |
| Jersey Barrier • Dead Load 2 • Back • Right Edge • 0.00               | 0.00 Left -                   |
|                                                                       |                               |
|                                                                       |                               |
|                                                                       |                               |
|                                                                       |                               |
|                                                                       |                               |
|                                                                       |                               |
|                                                                       |                               |

#### Structure Typical Section – Lane Positions

Select the **Lane position** tab and use the **Compute...** button to compute the lane positions. A window showing the results of the computation opens. Click **Apply** to apply the computed values.

| 4 | Compute La          | ne Positions                                                                                                   |                                                                                                    |                                                                                                    |                                                                                                    | ×    |
|---|---------------------|----------------------------------------------------------------------------------------------------|----------------------------------------------------------------------------------------------------|----------------------------------------------------------------------------------------------------|----------------------------------------------------------------------------------------------------|------|
|   | Travelway<br>number | Distance from left edge of<br>travelway to superstructure<br>definition reference line<br>at start (A)<br>(ft) | Distance from right edge of<br>travelway to superstructure<br>definition reference line<br>at start (B)<br>(ft) | Distance from left edge of<br>travelway to superstructure<br>definition reference line<br>at end (A)<br>(ft) | Distance from right edge of<br>travelway to superstructure<br>definition reference line<br>at end (B)<br>(ft) |      |
| ► | 1                   | -17.00                                                                                                    | 17.00                                                                                                    | -17.00                                                                                                    | 17.00                                                                                                    | -    |
|   |                     |                                                                                                    |                                                                                                    |                                                                                                    |                                                                                                    | *    |
|   |                     |                                                                                                    |                                                                                                    |                                                                                                    | Apply Ca                                                                                                    | ncel |

| Stru | cture Typical       | Section                                                                                                    |                                                                                                    |                                                                                                    |                                                                                                    | -      |         |   |
|------|---------------------|----------------------------------------------------------------------------------------------------|----------------------------------------------------------------------------------------------------|----------------------------------------------------------------------------------------------------|----------------------------------------------------------------------------------------------------|--------|---------|---|
|      | Travely             |                                                                                                    | are Definition Reference Line                                                                                   |                                                                                                    |                                                                                                    |        |         |   |
| )eci | Deck (co            | nt'd) Parapet Median                                                                                           | Railing Generic Sidewa                                                                                          | alk Lane position Striped                                                                                    | l lanes Wearing surface                                                                                       |        |         |   |
|      | Travelway<br>number | Distance from left edge of<br>travelway to superstructure<br>definition reference line<br>at start (A)<br>(ft) | Distance from right edge of<br>travelway to superstructure<br>definition reference line<br>at start (B)<br>(ft) | Distance from left edge of<br>travelway to superstructure<br>definition reference line<br>at end (A)<br>(ft) | Distance from right edge of<br>travelway to superstructure<br>definition reference line<br>at end (B)<br>(ft) |        |         |   |
| Þ    | 1                   | -17.00                                                                                                    | 17.00                                                                                                    | -17.00                                                                                                    | 17.00                                                                                                    |        | <u></u> | 1 |
|      |                     |                                                                                                    |                                                                                                    |                                                                                                    |                                                                                                    |        | v       |   |
| [    |                     | ilable to trucks:                                                                                              | Compute                                                                                                    |                                                                                                    | New Dup                                                                                                    | licate | Delete  | 1 |

The Lane Position tab is populated as shown below.

Click **OK** to apply the data and close the window

#### **Concrete Stress Limits**

A Stress Limit defines the allowable concrete stresses for a given concrete material. Double click on the **Concrete Stress Limits** node in the **Bridge Workspace** tree to open the **Stress Limit Sets – Concrete** window. Enter data shown above the **Compute** button, select **Moderate** for the **Corrosion condition** and select the **6 ksi Beam Concrete** material from the drop-down menu of the **Concrete material**. Click the **Compute** button. Default values for the allowable stresses will be computed based on the **Concrete material** selected and the AASHTO Specifications. The default value for **Final allowable slab compression** is not computed since the deck concrete is typically different from the concrete used in the beam. Enter this value manually as shown below.

| A Stress Limit Sets -                   | Concrete      |                |              |           |     | -     |      | ×  |
|-----------------------------------------|---------------|----------------|--------------|-----------|-----|-------|------|----|
| Name:                                   | 6 ksi Stress  | Limit          |              |           |     |       |      |    |
| Description:                            |               |                |              |           |     |       |      |    |
| Corrosion condition:                    | Moderate      |                | ~            |           |     |       |      |    |
| Final allowable to                      | ension stress | limit coef. (U | 5) override: |           |     |       |      |    |
| Concrete material:                      | 6 ksi Beam (  | Concrete       | ~            |           |     |       |      |    |
|                                         | Compute       |                |              |           |     |       |      |    |
|                                         |               | LFD            |              | LRFD      |     |       |      |    |
| Initial allowable com                   | pression:     | 3.06           | ksi          | 3.315     | ksi |       |      |    |
| Initial allowable tensi                 | on:           | 0.2            | ksi          | 0.2       | ksi |       |      |    |
| Final allowable comp                    | ression:      | 3.6            | ksi          | 3.6       | ksi |       |      |    |
| Final allowable tensio                  | on:           | 0.4654031      | ksi          | 0.4654031 | ksi |       |      |    |
| Final allowable DL co                   | mpression:    | 2.4            | ksi          | 2.7       | ksi |       |      |    |
| Final allowable slab c                  | ompression:   | 2.4            | ksi          | 2.4       | ksi |       |      |    |
| Final allowable comp<br>(LL+1/2(Pe+DL)) | ression:      | 2.4            | ksi          | 2.4       | ksi |       |      |    |
|                                         |               |                |              |           |     |       |      |    |
|                                         |               |                |              | C         | ж А | Apply | Canc | el |

Click **OK** to apply the data and close the window.

#### Prestress Properties

Double click on the **Prestress Properties** node in the **Bridge Workspace** tree to open the **Prestress Properties** window. Define the prestress properties as shown below. Since the **AASHTO Approximate** method is used to compute the losses, only the information on the **General P/S data** tab is required.

| A Prestress Properties                       |            |                            |          | _     |       | ×  |
|----------------------------------------------|------------|----------------------------|----------|-------|-------|----|
| Name: 1/2" LR AASHTO Loss                    |            |                            |          |       |       |    |
| General P/S data Loss data - lump sum Loss d | lata - PCI |                            |          |       |       |    |
| P/S strand material: 1/2" (7W-270) LR        | ~          | Jacking stress ratio:      | 0.750    | ]     |       |    |
| Loss method: AASHTO Approximate              | ~          | P/S transfer stress ratio: |          | ]     |       |    |
|                                              |            | Transfer time:             | 24.0     | Hours |       |    |
|                                              |            | Age at deck placement:     | 30.00    | Days  |       |    |
|                                              |            | Final age:                 | 18250.00 | Days  |       |    |
| Loss data - AASHTO<br>Percentage DL: 0.0 %   |            |                            |          |       |       |    |
|                                              |            |                            | ОК       | Apply | Cance | al |

#### Shear Reinforcement

Define the vertical shear reinforcement to be used by the girders. Expand the **Shear Reinforcement Definitions** on the **Bridge Workspace** tree, select the **Vertical** node and click on **New** from the **Manage** group of the **WORKSPACE** ribbon (or double click on **Vertical**).

The I shape shown is for illustrative purposes only, it is not meant to display the actual beam shape. Enter the data as shown below.

| A Shear Reinforcement Definition - Vertical                                                                              | _ |       | × |
|----------------------------------------------------------------------------------------------------|---|-------|---|
| Name: #4 Stirrups                                                                                                    |   |       |   |
| Material: Grade 60<br>Bar size: 4<br>Number of legs: 2.00<br>Inclination (alpha): 90.0 Degrees<br>Shear<br>Reinforcement |   |       |   |
| OK Apply                                                                                                    |   | Cance |   |

Click **OK** to apply the data and close the window.

A partially expanded **Bridge Workspace** tree is shown below.

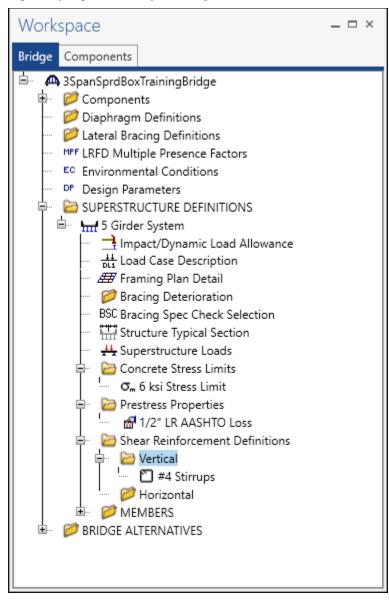

#### Describing a member

Expand the **MEMBERS** node in the **BWS** tree and double click on **G2**. The **Member** window shows the data that was generated when the structure definition was created. No changes are required in this window. The first Member Alternative created will automatically be assigned as the **Existing** and **Current member alternative** for this Member.

| A Member           |                                                 | _   | $\Box$ $\times$ |
|--------------------|-------------------------------------------------|-----|-----------------|
| Member name: G2    | Link with: None 🗸                               |     |                 |
| Description:       |                                                 |     |                 |
| Existing           | Current   Member alternative name   Description |     |                 |
|                    |                                                 |     | <u>_</u>        |
|                    |                                                 |     |                 |
|                    |                                                 |     |                 |
|                    |                                                 |     | -               |
| Number of spans: 3 | Span Span length no. (ft)                       |     |                 |
| -                  | 1         75.00                                 |     |                 |
| -                  | 2 60.00                                         |     |                 |
|                    | 3 60.00                                         |     |                 |
|                    |                                                 |     |                 |
|                    | v.                                              |     |                 |
|                    | ОК Ар                                           | ply | Cancel          |
|                    |                                                 |     |                 |

#### Defining a Member Alternative

Double-click on **MEMBER ALTERNATIVES** in the **Bridge Workspace** tree for member **G2** to create a new member alternative. The **New Member Alternative** window shown below will open. Select **Prestressed** (pretensioned) concrete for the **Material type** and **PS Precast Box** for the **Girder Type**.

| A New Member Alternative            | ×              |
|-------------------------------------|----------------|
| Material type:                      | Girder type:   |
| Post tensioned concrete             | PS Precast Box |
| Prestressed (pretensioned) concrete | PS Precast I   |
| Reinforced concrete                 | PS Precast Tee |
| Steel                               | PS Precast U   |
| Timber                              |                |
|                                     |                |
|                                     | OK Cancel      |

Click **OK** to close the window and create a new member alternative.

The Member Alternative Description window will open. Enter the data as shown below. The **Schedule based Girder property input method** is the only input method available for a prestressed concrete beam.

| Description                                         | Specs                   | Factors  | Engine   | Import               | Control options |                            |  |  |
|-----------------------------------------------------|-------------------------|----------|----------|----------------------|-----------------|----------------------------|--|--|
| Description:                                        |                         |          |          |                      |                 |                            |  |  |
|                                                     |                         |          |          |                      | Material type:  | Prestressed (Pretensioned) |  |  |
|                                                     |                         |          |          |                      | Girder type:    | PS Precast Box             |  |  |
|                                                     |                         |          |          |                      | Modeling type:  | Multi Girder System        |  |  |
|                                                     |                         |          |          |                      | Default units:  | US Customary               |  |  |
| Additional<br>Additional<br>Crack cont<br>Bottom of | self load:<br>rol param | eter (Z) | kip/ft % | Exposure<br>Bottom c |                 | Use creep                  |  |  |

#### Beam Details

Next describe the beam by double clicking on the **Beam Details** node in the **Bridge Workspace** tree. Enter the data in each tab of the **Beam Details** window as shown below.

|   | n detail 🗋 | Continuous | support | t detail   | Stress limit ra | anges | Slab interface   | Contin | uity diap | nragm            |                   |  |
|---|------------|------------|---------|------------|-----------------|-------|------------------|--------|-----------|------------------|-------------------|--|
|   | Span       |            |         |            | Girder          |       | Prestress        |        |           | Beam p           | projection        |  |
|   | number     | Beam sh    | nape    |            | material        |       | properties       |        | n         | Left end<br>(in) | Right end<br>(in) |  |
| Þ | 1          | BII-48     | *       | 6 ksi Bear | n Concrete      | *     | 1/2" LR AASHTO I | Loss * |           | 9.0000           | 6.0000            |  |
|   | 2          | BII-48     | *       | 6 ksi Bear | n Concrete      | *     | 1/2" LR AASHTO I | Loss * |           | 6.0000           | 6.0000            |  |
|   | 3          | BII-48     | Ŧ       | 6 ksi Bear | n Concrete      | Ŧ     | 1/2" LR AASHTO I | Loss * |           | 6.0000           | 9.0000            |  |
|   |            |            |         |            |                 |       |                  |        |           |                  |                   |  |
|   |            |            |         |            |                 |       |                  |        |           |                  |                   |  |

The **Continuous Support Detail** tab is only available for a multi-span structure. The following data describes the distances from the centerlines of bearing to the centerlines of the piers.

|              |                        |                                            | ~                                             |                     |                |                      |   |
|--------------|------------------------|--------------------------------------------|-----------------------------------------------|---------------------|----------------|----------------------|---|
| Spar         | n detail               | Continuous su                              | pport detail                                  | Stress limit ranges | Slab interface | Continuity diaphragm |   |
| CL (<br>on L | of Bearing  <br>.eft + | ¦2<br><u>SL ∦ SR</u><br>K—CLa              | ↓<br>↓ CL of Bearing<br>★ on Right<br>of Pier | 1                   |                |                      |   |
|              | Support<br>number      | Support<br>distance on<br>left, SL<br>(in) | Support<br>distance on<br>right, SR<br>(in)   |                     |                |                      |   |
| Þ            | 2                      | 9.0000                                     | 9.0000                                        |                     |                |                      | - |
|              | 3                      | 9.0000                                     | 9.0000                                        |                     |                |                      |   |
|              |                        |                                            |                                               |                     |                |                      |   |
|              |                        |                                            |                                               |                     |                |                      |   |
|              |                        |                                            |                                               |                     |                |                      |   |

Note that the **Stress Limit Ranges** are defined over the entire length of the precast beam, including the projections of the beam past the centerline of bearing which were entered on the **Span Detail** tab. The stress limit names appearing in the drop down menu of the **Name** column correspond to the stress limits associated with the concrete material specified for that span on the **Span Detail** tab.

| ра | an detail     |   | Continuous support detail | S | tress limit ra            | nges S         | lab interface           | Continuity diaphragm |  |  |
|----|---------------|---|---------------------------|---|---------------------------|----------------|-------------------------|----------------------|--|--|
|    | Span<br>numbe |   | Name                      |   | Start<br>distance<br>(ft) | Length<br>(ft) | End<br>distance<br>(ft) |                      |  |  |
| Þ  | 1             | Ŧ | 6 ksi Stress Limit        | Ŧ | 0.00                      | 75.50          | 75.50                   |                      |  |  |
|    | 2             | • | 6 ksi Stress Limit        | * | 0.00                      | 59.50          | 59.50                   |                      |  |  |
|    | 3             | - | 6 ksi Stress Limit        | * | 0.00                      | 60.50          | 60.50                   |                      |  |  |
|    |               |   |                           |   |                           |                |                         |                      |  |  |
|    |               |   |                           |   |                           |                |                         |                      |  |  |

The defaults on the **Slab interface** tab are shown below and are acceptable.

| Span detail    | Continuous support deta   | il Stress lir                                                                                                    | mit ranges Slab interface Continuity diaphragm |
|----------------|---------------------------|----------------------------------------------------------------------------------------------------|------------------------------------------------|
| nterface type  | 2:                        | Intentionally                                                                                                    | Roughened 🔽                                    |
| Default interf | ace width to beam widths: | <ul> <li>Image: A start of the start of the start of</li></ul> |                                                |
| nterface wid   | th:                       |                                                                                                    | in                                             |
| Cohesion fact  | tor:                      | 0.100                                                                                                    | ksi                                            |
| Friction facto | r:                        | 1.000                                                                                                    |                                                |
| (1:            |                           | 0.300                                                                                                    |                                                |
| (2:            |                           | 1.800                                                                                                    | ksi                                            |
|                |                           |                                                                                                    |                                                |
|                |                           |                                                                                                    |                                                |

The **Continuity diaphragm** tab is only available for multi-span structures. The data on this tab defines the cast-inplace diaphragms used to make the structure continuous for live load. Press **F1** while on this tab to view the continuity diaphragm help topic describing the use of this information.

| pa | an | detail         | Continuous su | pport detail     | Stress li | mit ranges | Slab interfa | ce Cont          | inuity diaphi | ragm     |   |   |
|----|----|----------------|---------------|------------------|-----------|------------|--------------|------------------|---------------|----------|---|---|
|    |    |                |               | Left sup         | port      |            |              | Right su         | pport         |          |   |   |
|    | 1  | Span<br>number | Material      | Distance<br>(in) | Bar count | Bar size   | Material     | Distance<br>(in) | Bar count     | Bar size | e |   |
| Þ  | 1  | 1 -            |               |                  |           | -          | Grade 60 🔻   | 3.0000           | 6             | 5        | * | ^ |
|    | 2  | 2 '            | Grade 60 👻    | 3.0000           | 6         | 5 -        | Grade 60 🔻   | 3.0000           | 6             | 5        | - |   |
|    | 3  | 3 ,            | Grade 60 👻    | 3.0000           | 6         | 5 -        | Ŧ            |                  |               |          | * |   |
|    |    |                |               |                  |           |            |              |                  |               |          |   |   |
|    |    |                |               |                  |           |            |              |                  |               |          |   |   |

#### Strand Layout – Span 1

Expand the **Strand Layout** in the **Bridge Workspace** tree and double-click on **Span 1**. Place the cursor in the schematic view on the right side of the screen. Use the **Zoom** buttons to shrink/expand the schematic of the beam shape so that the entire beam is visible.

Select the **Description type** as **Strands in rows** and the **Strand configuration type** as **Harped**. The **Mid span** radio button will now become active. Strands can now be defined at the middle of the span by selecting strands in the right hand schematic. Select the bottom 26 strands in the schematic so that the CG of the strands is 2.31 inches.

| A Strand Layout | - Span 1          |                      |                | -                                                                                                    |   |
|-----------------|-------------------|----------------------|----------------|----------------------------------------------------------------------------------------------------|---|
| Description typ | e                 |                      |                | B B Q Q ⊕ 🖽 🗟 🛏 160% 🔽                                                                                                    | Ŧ |
| O P and CGS c   | only              | s                    |                | Notes:<br>Strand positions generated by the REVISED method.                                                                                                    |   |
| Strand configur | ration type       | Symmetry             |                | Please refer to Help for a description of this method.                                                                                                    |   |
| O Straight/Del  |                   | ojimiten j           |                |                                                                                                    |   |
| Harped          |                   |                      |                |                                                                                                    |   |
| ⊖ Harped and    | straight debonded |                      |                | x x                                                                                                    |   |
| Mid span        |                   |                      |                |                                                                                                    |   |
| ◯ Left end _    |                   | Harp point locations |                | x x                                                                                                    |   |
| Right end       | Harp<br>point     | Distance<br>(ft)     | Radius<br>(in) | ×                                                                                                    |   |
|                 | Left              | 0.00                 | 0.0000 🔶       |                                                                                                    |   |
|                 | Right             | 0.00                 | 0.0000         |                                                                                                    |   |
|                 |                   | ΟΚ Αρ                | ply Cancel     | Number of strands = 28         Number of harped strands = 0         CG of strands (measured from bottom of section) = 2.31 in         Legend:         No strand at this position at the current section location.         Korand at this position at the current section location.         A strand occupies this position at the current section location.         The strand is debonded from the end of the beam to the current section location.         The strand is debonded from the mid-span to the current section location.         The strand is debonded from the mid-span to the current section location.         The strand is debonded at other section location.         The strand is debonded at the mid-span to the current section location.         The induce of a harped strand.         The mid-span position of a harped strand.         The mid-span position of a harped strand.         The mid-span position of a harped strand.         The mid-span position of a harped strand.         The mid-span position of a norther strand and the harped position of another strand. |   |

Now select the **Left end** radio button to enter the following harped strand locations at the left end of the precast beam. Enter 22.5' as the distance from the left end of the precast beam to the harp point.

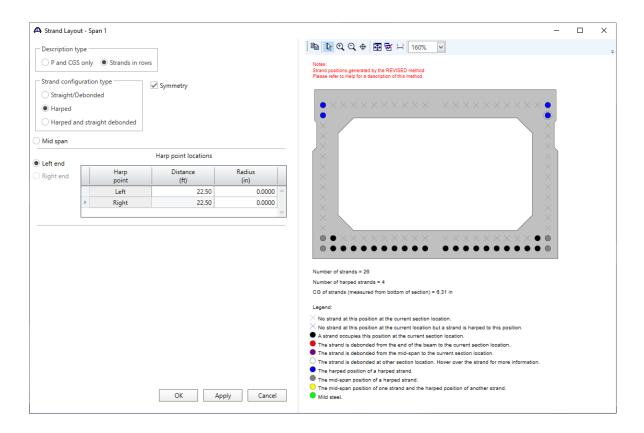

Enter the following data for Spans 2 and 3 in the same manner as described above. **Span 2** is shown below, **Span 3** has the same information as Span 2.

| 🗛 Strand Layo | ut - Span 2              |                      |                | -                                                                                                    | × |
|---------------|--------------------------|----------------------|----------------|----------------------------------------------------------------------------------------------------|---|
| Description t | уре                      |                      |                | 🛍 💽 Q, Q, 🕂 🗃 🗟 🛏 160%                                                                                                    |   |
| O P and CG    | S only                   | ows                  |                | Notes:<br>Strand positions generated by the REVISED method.                                                                                                    |   |
| Strand config | guration type            | ✓ Symmetry           |                | Please refer to Help for a description of this method.                                                                                                    |   |
| ◯ Straight/[  | Debonded                 | U Symmetry           |                |                                                                                                    |   |
| Harped        |                          |                      |                | $\bullet \times \times \times \times \times \times \times \times \times \times \times \times \times \times \times \times \times \times \times$                                                                                                    |   |
| O Harped a    | nd straight debonded     |                      |                |                                                                                                    |   |
| O Mid span    |                          |                      |                |                                                                                                    |   |
| Left end      |                          | Harp point locations |                |                                                                                                    |   |
| Right end     | Harp<br>point            | Distance<br>(ft)     | Radius<br>(in) |                                                                                                    |   |
|               | <ul> <li>Left</li> </ul> | 19.00                | 0.0000         |                                                                                                    |   |
|               | Right                    | 19.00                | 0.0000         |                                                                                                    |   |
|               |                          |                      |                | <ul> <li>Aumber of strands = 24</li> <li>Mumber of harped strands = 4</li> <li>Cof of strands (measured from bottom of section) = 0.50 in</li> <li>Legendi</li> <li>No strand at this position at the current section location.</li> <li>A strand is debonded from the end of the barne of hacurent section location.</li> <li>A strand is debonded from the end of the survent section location.</li> <li>The strand is debonded from the end of the survent section location.</li> <li>The strand is debonded from the end of the survent section location.</li> <li>The strand is debonded from the end of the survent section location.</li> <li>The strand is debonded at other section location.</li> <li>The strand is debonded at other section location.</li> <li>The mid-span position of a harped strand.</li> <li>The mid-span position of a harped strand.</li> <li>The mid-span position of a harped strand.</li> </ul> |   |
|               |                          | ОК Ар                | Cancel         | <ul> <li>I he mid-span position of one strand and the harped position of another strand.</li> <li>Mild steel.</li> </ul>                                                                                                    |   |

#### Deck Profile – Deck concrete

Next open the **Deck Profile** window by double-clicking the **Deck Profile** node in the **Bridge Workspace** tree and enter the data describing the structural properties of the deck. The window is shown below.

| 🗛 De | eck | k Profile                     |           |                   |                           |                |                         |                                 |                                                  |                                                |                                                   |                                                 |   |         | -      |        | ×        |
|------|-----|-------------------------------|-----------|-------------------|---------------------------|----------------|-------------------------|---------------------------------|--------------------------------------------------|------------------------------------------------|---------------------------------------------------|-------------------------------------------------|---|---------|--------|--------|----------|
| Туре | =   | PS Precast E                  |           |                   |                           |                |                         |                                 |                                                  |                                                |                                                   |                                                 |   |         |        |        |          |
| D    | ecł | k concrete                    | Reinforce | ement             |                           |                |                         |                                 |                                                  |                                                |                                                   |                                                 |   |         |        |        |          |
|      |     | Mate                          | rial      | Support<br>number | Start<br>distance<br>(ft) | Length<br>(ft) | End<br>distance<br>(ft) | Structural<br>thickness<br>(in) | Start effective<br>flange width<br>(Std)<br>(in) | End effective<br>flange width<br>(Std)<br>(in) | Start effective<br>flange width<br>(LRFD)<br>(in) | End effective<br>flange width<br>(LRFD)<br>(in) | n |         |        |        |          |
|      | Þ   | Class A (US)                  | Ŧ         | 1 -               | 0.00                      | 195.00         | 195.00                  | 7.5000                          | 90.0000                                          | 90.0000                                        | 90.0000                                           | 90.0000                                         |   |         |        |        | <u>~</u> |
|      |     |                               |           |                   |                           |                |                         |                                 |                                                  |                                                |                                                   |                                                 |   |         |        |        | *        |
|      |     | Compute fro<br>typical sectio |           |                   |                           |                |                         |                                 |                                                  |                                                |                                                   |                                                 |   | New Dup | licate | Delete |          |
|      |     |                               |           |                   |                           |                |                         |                                 |                                                  |                                                |                                                   |                                                 |   | ОК      | Apply  | Cance  | el       |

#### Deck Profile – Reinforcement

Navigate to the **Reinforcement** tab of this window and enter the deck reinforcement data in the negative moment regions as shown below.

| lec | k concrete | R | einforcem         | ent                       |                |                         |                  |                   |          |                  |                |   |                        |                      |
|-----|------------|---|-------------------|---------------------------|----------------|-------------------------|------------------|-------------------|----------|------------------|----------------|---|------------------------|----------------------|
|     | Material   |   | Support<br>number | Start<br>distance<br>(ft) | Length<br>(ft) | End<br>distance<br>(ft) | Std<br>bar count | LRFD<br>bar count | Bar size | Distance<br>(in) | Row            |   | Bar<br>spacing<br>(in) |                      |
| Þ   | Grade 60   | Ŧ | 1 -               | 60.00                     | 30.00          | 90.00                   | 11.00            | 11.00             | 6 -      | 3.5000           | Top of Slab    | * |                        |                      |
|     | Grade 60   | • | 1 -               | 60.00                     | 30.00          | 90.00                   | 11.00            | 11.00             | 5 -      | 2.0000           | Bottom of Slab | * |                        |                      |
|     | Grade 60   | • | 2 *               | 45.00                     | 30.00          | 75.00                   | 11.00            | 11.00             | 6 -      | 3.5000           | Top of Slab    | * |                        |                      |
|     | Grade 60   | - | 2 *               | 45.00                     | 30.00          | 75.00                   | 11.00            | 11.00             | 5 -      | 2.0000           | Bottom of Slab | - |                        |                      |
|     |            |   |                   |                           |                |                         |                  |                   |          |                  |                |   |                        |                      |
|     |            |   |                   |                           |                |                         |                  |                   |          |                  |                |   |                        | New Duplicate Delete |

Click **OK** to apply the data and close the window

#### Haunch Profile

Double-click on the Haunch Profile node in the Bridge Workspace tree to open the PS Haunch Profile window.

The I shape shown is for illustrative purposes only. Enter the data as shown below.

| PS F | Haunch Pr         | ofile                     |                |                         |            |            |            |            |     |         | -  |        |  |
|------|-------------------|---------------------------|----------------|-------------------------|------------|------------|------------|------------|-----|---------|----|--------|--|
| Ļ    |                   | IY3                       | n]<br>         |                         |            |            |            |            |     |         |    |        |  |
|      | Support<br>number | Start<br>distance<br>(ft) | Length<br>(ft) | End<br>distance<br>(ft) | Z1<br>(in) | Z2<br>(in) | Y1<br>(in) | Y3<br>(in) |     |         |    |        |  |
| ÷.   | 1 *               | 0.00                      | 195.00         | 195.00                  |            |            | 0.5000     |            |     |         |    |        |  |
|      |                   |                           |                |                         |            |            |            |            |     |         |    |        |  |
|      |                   |                           |                |                         |            |            |            |            | New | Duplica | te | Delete |  |
|      |                   |                           |                |                         |            |            |            |            |     |         |    |        |  |

#### Interior Diaphragms

Double-click on the **Interior Diaphragms** node in the **Bridge Workspace** tree to open the **Interior Diaphragms** window. The interior diaphragms for the box beam are entered as follows.

|   | Sp<br>num |   | Start<br>distance<br>(ft) | Diaphragm<br>spacing<br>(ft) | Number<br>of spaces | Length<br>(ft) | End<br>distance<br>(ft) | Diaphragm<br>thickness<br>(in) | Diaphragm<br>Ioad<br>(kip) |       |   |
|---|-----------|---|---------------------------|------------------------------|---------------------|----------------|-------------------------|--------------------------------|----------------------------|-------|---|
| Þ | 1         | Ŧ | 0.00                      | 38.25                        | 1                   | 38.25          | 38.25                   |                                | 0.8000                     |       | - |
|   | 1         | * | 0.75                      | 0.00                         | 1                   | 0.00           | 0.75                    |                                | 0.8000                     |       |   |
|   | 1         | Ŧ | 75.00                     | 0.00                         | 1                   | 0.00           | 75.00                   |                                | 0.8000                     |       |   |
|   | 2         | * | 0.00                      | 29.75                        | 1                   | 29.75          | 29.75                   |                                | 0.8000                     |       |   |
|   | 2         | * | 0.50                      | 0.00                         | 1                   | 0.00           | 0.50                    |                                | 0.8000                     |       |   |
|   | 2         | * | 59.00                     | 0.00                         | 1                   | 0.00           | 59.00                   |                                | 0.8000                     |       |   |
|   | 3         | * | 0.00                      | 29.75                        | 1                   | 29.75          | 29.75                   |                                | 0.8000                     |       |   |
|   | 3         | Ŧ | 0.50                      | 0.00                         | 1                   | 0.00           | 0.50                    |                                | 0.8000                     |       |   |
|   | 3         | * | 59.75                     | 0.00                         | 1                   | 0.00           | 59.75                   |                                | 0.8000                     |       |   |
|   |           |   |                           |                              |                     |                |                         |                                |                            |       |   |
|   |           |   |                           |                              |                     |                |                         | New OK                         | Duplicate Apply            | Delet |   |

#### Shear Reinforcement Ranges

Double-click on the **Shear Reinforcement Ranges** node in the **Bridge Workspace** tree to open the **PS Shear Reinforcement Ranges** window. The shear reinforcement ranges for each span are entered as described below. The vertical shear reinforcement is defined as extending into the deck on the **Vertical** tab of this window. This indicates composite action between the beam and the deck. Data does not have to be entered on the Horizontal tab to indicate composite action since that has been defined by extending the vertical bars into the deck.

#### Span 1

| PS She   | ear Reinforcemen | t Ranges                |                           |                  |                 |                |                         |           | - |        | ×  |
|----------|------------------|-------------------------|---------------------------|------------------|-----------------|----------------|-------------------------|-----------|---|--------|----|
| <b>↓</b> | Start Distance   | Spa                     | acing                     |                  |                 |                |                         |           |   |        |    |
| Vertic   |                  |                         |                           |                  |                 |                |                         |           |   |        |    |
| Span:    | 1 🗸              | Copy sp                 | an to                     |                  |                 |                |                         |           |   |        |    |
|          | Name             | Extends<br>into<br>deck | Start<br>distance<br>(ft) | Number of spaces | Spacing<br>(in) | Length<br>(ft) | End<br>distance<br>(ft) |           |   |        |    |
| ▶ #      | #4 Stirrups 🔹 👻  | 1                       | 0.75                      | 1                | 0.0000          | 0.00           | 0.75                    |           |   |        | -  |
| #        | 4 Stirrups 🔹 👻   | $\checkmark$            | 0.75                      | 99               | 9.0000          | 74.25          | 75.00                   |           |   |        |    |
|          |                  |                         |                           |                  |                 |                |                         |           |   |        | Ŧ  |
| Sti      | irrup wizard     | Stirrup de              | esign tool                | View calcs       |                 |                | New                     | Duplicate |   | Delete |    |
|          |                  |                         |                           |                  |                 |                | OK                      | Appl      | у | Cano   | el |

# Span 2

| PS Shear | r Reinforcemen | it Ranges               |                           |                  |                 |                |                         |           | -  |        | ×        |
|----------|----------------|-------------------------|---------------------------|------------------|-----------------|----------------|-------------------------|-----------|----|--------|----------|
|          | Start Distance | 1.                      | acing                     |                  |                 |                |                         |           |    |        |          |
| Vertical | Horizontal     |                         |                           |                  |                 |                |                         |           |    |        |          |
| Span:    | 2 🗸            | Copy sp                 | an to                     |                  |                 |                |                         |           |    |        |          |
|          | Name           | Extends<br>into<br>deck | Start<br>distance<br>(ft) | Number of spaces | Spacing<br>(in) | Length<br>(ft) | End<br>distance<br>(ft) |           |    |        |          |
| ▶ #4 \$  | Stirrups -     | $\checkmark$            | 0.50                      | 1                | 0.0000          | 0.00           | 0.50                    |           |    |        | <u>.</u> |
| #4 !     | Stirrups *     | 1                       | 0.50                      | 78               | 9.0000          | 58.50          | 59.00                   |           |    |        |          |
|          |                |                         |                           |                  |                 |                |                         |           |    |        |          |
| Stirru   | up wizard      | Stirrup de              | esign tool                | View calcs       |                 |                | New                     | Duplicate | 2  | Delete |          |
|          |                |                         |                           |                  |                 |                | OK                      | Арр       | ly | Canc   | el       |

### Span 3

| D PS | Shear Reinforcemen | t Ranges                |                           |                  |                 |                |                         |           | _ |        | ×        |
|------|--------------------|-------------------------|---------------------------|------------------|-----------------|----------------|-------------------------|-----------|---|--------|----------|
| +    | △ Start Distance   | Sp:                     | acing                     |                  |                 |                |                         |           |   |        |          |
| Spa  |                    | Copy sp                 | oan to                    |                  |                 |                |                         |           |   |        |          |
|      | Name               | Extends<br>into<br>deck | Start<br>distance<br>(ft) | Number of spaces | Spacing<br>(in) | Length<br>(ft) | End<br>distance<br>(ft) |           |   |        |          |
| Þ    | #4 Stirrups 🔹 👻    | V                       | 0.50                      | 1                | 0.0000          | 0.00           | 0.50                    |           |   | -      | <b>6</b> |
|      | #4 Stirrups *      | 1                       | 0.50                      | 79               | 9.0000          | 59.25          | 59.75                   |           |   |        |          |
|      | Stirrup wizard     | Stirrup de              | esign tool                | View calcs       | ]               |                | New                     | Duplicate |   | Delete |          |
|      |                    |                         |                           |                  |                 |                | OK                      | Apply     |   | Cance  | 2        |

Click  $\mathbf{OK}$  to apply the data and close the window

The Live Load Distribution factors will be computed automatically by BrDR while rating. The member alternative can now be analyzed.

### LRFR Rating

To perform an **LRFR** rating, select the **Analysis Settings** button on the **Analysis** group of the **DESIGN/RATE** ribbon to open the window shown below.

| Bridge Work                           | space - 3SpanSprdBoxTrainingBridge | ANALYSIS    | REPORTS   | ? | - | × |
|---------------------------------------|------------------------------------|-------------|-----------|---|---|---|
| BRIDGE WORKSPACE                      | WORKSPACE TOOLS VIEW               | DESIGN/RATE | REPORTING |   |   | ^ |
| at 1                                  |                                    | 2 📙         |           |   |   |   |
| Analysis Analyze Anal<br>Settings Eve |                                    |             |           |   |   |   |
| Analysis                              | Results                            |             |           |   |   |   |

### Click the **Open Template** button and select the **LRFR Design Load Rating** to be used in the rating and click **Open**.

| Templates               | Description             | Analysis | Owner | Public / Private |  |
|-------------------------|-------------------------|----------|-------|------------------|--|
| HL 93 Design Review     | HL 93 Design Review     | LRFD     |       | Public           |  |
| HS 20 LFR Rating        | HS 20 LFR Rating        | LFR      |       | Public           |  |
| LRFR Design Load Rating | LRFR Design Load Rating | LRFR     |       | Public           |  |
| LRFR Legal Load Rating  | LRFR Legal Load Rating  | LRFR     |       | Public           |  |
|                         |                         |          |       |                  |  |
|                         |                         |          |       |                  |  |

| Analysis Settings                                                                                                    | >                                   |
|----------------------------------------------------------------------------------------------------|-------------------------------------|
| Design review   Rating                                                                                                    | Rating method:                      |
| alysis type: Line Girder                                                                                                    | V                                   |
| ne / Impact loading type: As Requested                                                                                                    | ✓ Apply preference setting: None    |
| Vehicles Output Engine Description                                                                                                    |                                     |
| Traffic direction: Both directions                                                                                                    | Refresh Temporary vehicles Advanced |
| Vehicle selection                                                                                                    | Vehicle summary                     |
| <ul> <li>➡-Vehicles</li> <li>➡-Standard</li> <li>➡ EV2</li> <li>➡ EV3</li> <li>➡ 15-44</li> <li>➡ H_20-44</li> <li>➡ H_2-33 (SI)</li> <li>➡ H_5 15-44</li> <li>➡ HS 20 (SI)</li> <li>➡ HS 20 (SI)</li> <li>➡ HS 20-44</li> <li>\_Lane-Type Legal Load</li> <li>\_LRFD Fatigue Truck (US)</li> <li>➡ NRL</li> <li>\_SU4</li> <li>\_SU5</li> <li>\_SU6</li> <li>\_SU7</li> <li>\_Type 352</li> <li>➡ Agency</li> <li>\_MBE-PERMIT</li> <li>\_Userporary</li> </ul> | Add to                              |

The Analysis Settings window will be updated as shown below.

#### **Tabular Results**

Next click the Analyze button on the Analysis group of the DESIGN/RATE ribbon to perform the rating.

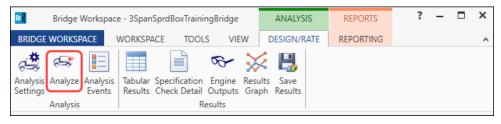

When the rating is competed, results can be reviewed by clicking the **Tabular Results** button on the **Results** group of the ribbon.

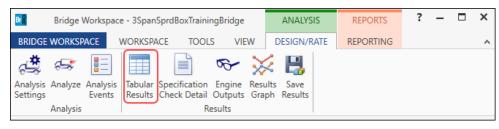

The window shown below will open.

| Live Load       Live Load       Rating Method       Rating       Load Rating<br>Level       Coation<br>(Ton)       Location<br>Rating Factor       Location<br>(ft)       Limit State       Impact       Lane         HL-93 (US)       Truck + Lane       LRFR       Inventory       33.51       0.931       37.13       1 - (190.0)       STRENGTH-I Concrete Flexure       As Requested       As Requested         HL-93 (US)       Truck + Lane       LRFR       Inventory       33.51       0.931       37.13       1 - (190.0)       STRENGTH-I Concrete Flexure       As Requested       As Requested         HL-93 (US)       Truck + Lane       LRFR       Inventory       35.39       0.983       75.00       1 - (100.0)       STRENGTH-I Concrete Flexure       As Requested       As Requested         HL-93 (US)       Signifruck Pair + Lane)       LRFR       Inventory       37.78       1.049       37.13       1 - (49.5)       SERVICE-III PS Tensile Stress       As Requested       As Requested         HL-93 (US)       90%(Truck Pair + Lane)       LRFR       Inventory       37.78       1.049       37.13       1 - (49.5)       SERVICE-III PS Tensile Stress       As Requested       As Requested         HL-93 (US)       Tandem + Lane       LRFR       Operating       60.97       1.649       <                                                                                                    | Analysis Res    | sults - 48" PS Box     |                   |           |           |                  |       |             |                               |              | -            | > |
|----------------------------------------------------------------------------------------------------|-----------------|------------------------|-------------------|-----------|-----------|------------------|-------|-------------|-------------------------------|--------------|--------------|---|
| Live Load       Live Load       Rating Method       Level       Coad Rating<br>(Ton)       Rating Factor       Location<br>(tt)       Location       Limit State       Impact       Lane         HL-93 (US)       Truck + Lane       LRFR       Inventory       33.51       0.931       37.13       1 - (49.5)       SERVICE-III PS Tensile Stress       As Requested       As Requested         HL-93 (US)       Truck + Lane       LRFR       Inventory       33.51       0.931       37.10       1 - (100.0)       STRENGTH-I Concrete Flexure       As Requested       As Requested         HL-93 (US)       90%(Truck Pair + Lane)       LRFR       Inventory       35.39       0.983       75.00       1 - (100.0)       STRENGTH-I Concrete Flexure       As Requested       As Requested         HL-93 (US)       90%(Truck Pair + Lane)       LRFR       Operating       45.87       1.274       75.00       1 - (100.0)       STRENGTH-I Concrete Flexure       As Requested         HL-93 (US)       Tandem + Lane       LRFR       Operating       45.87       1.274       75.00       1 - (100.0)       STRENGTH-I Concrete Flexure       As Requested         HL-93 (US)       Tandem + Lane       LRFR       Inventory       37.78       1.049       37.13       1 - (49.5)       SERVICE-III PS Tensile                                                                                                    | Print           |                        |                   |           |           |                  |       |             |                               |              |              |   |
| Live Load<br>Type       Rating Method       Rating<br>Level       Load Rating<br>(Ton)       Rating Factor       Location<br>(Ht)       Limit State       Impact       Lane         HL-93 (US)       Truck + Lane       LRFR       Inventory       33.51       0.931       37.13       1 - (49.5)       SERVICE-III PS Tensile Stress       As Requested       As Requested         HL-93 (US)       Truck + Lane       LRFR       Operating       50.52       1.403       75.00       1 - (100.0)       STRENGTH-I Concrete Flexure       As Requested       As Requested         HL-93 (US)       90%(Truck Pair + Lane)       LRFR       Operating       45.87       1.274       75.00       1 - (100.0)       STRENGTH-I Concrete Flexure       As Requested         HL-93 (US)       Tandem + Lane       LRFR       Inventory       37.78       1.049       37.13       1 - (49.5)       SERVICE-III PS Tensile Stress       As Requested                                                                                                    | eport type:     | — La                   | ane/Impact loadir | ng type   | Display F | ormat            |       |             |                               |              |              |   |
| Live Load<br>Type       Rating Method<br>Type       Rating<br>Level       Load Rating<br>(Ton)       Rating Factor<br>(Rt)       Location<br>Span-(%)       Limit State       Impact       Lane         HL-93 (US)       Truck + Lane       LRFR       Inventory       33.51       0.931       37.13       1 - (49.5)       SERVICE-III PS Tensile Stress       As Requested       As Requested         HL-93 (US)       Truck + Lane       LRFR       Operating       50.52       1.403       75.00       1 - (100.0)       STRENGTH-I Concrete Flexure       As Requested       As Requested         HL-93 (US)       90%(Truck Pair + Lane)       LRFR       Inventory       35.39       0.983       75.00       1 - (100.0)       STRENGTH-I Concrete Flexure       As Requested         HL-93 (US)       90%(Truck Pair + Lane)       LRFR       Operating       45.87       1.274       75.00       1 - (100.0)       STRENGTH-I Concrete Flexure       As Requested         HL-93 (US)       Tandem + Lane       LRFR       Inventory       37.78       1.049       37.13       1 - (49.5)       SERVICE-III PS Tensile Stress       As Requested         HL-93 (US)       Tandem + Lane       LRFR       Inventory       37.78       1.049       37.13       1 - (49.5)       SERVICE-III PS Tensile Stress       As Requested <td< td=""><td>ating Results S</td><td></td><td></td><td></td><td>Single ra</td><td>ting level per r</td><td>ow</td><td>~</td><td></td><td></td><td></td><td></td></td<> | ating Results S |                        |                   |           | Single ra | ting level per r | ow    | ~           |                               |              |              |   |
| Live LoadTypeRating MethodLevel(Ton)Rating Pactor(ft)Span-(%)Limit StateImpactImpactLaneHL-93 (US)Truck + LaneLRFRInventory33.510.93137.131 - (49.5)SERVICE-III PS Tensile StressAs RequestedAs RequestedHL-93 (US)Truck + LaneLRFROperating50.521.40375.001 - (100.0)STRENGTH-I Concrete FlexureAs RequestedAs RequestedHL-93 (US)90%(Truck Pair + Lane)LRFRInventory35.390.98375.001 - (100.0)STRENGTH-I Concrete FlexureAs RequestedAs RequestedHL-93 (US)90%(Truck Pair + Lane)LRFROperating45.871.27475.001 - (100.0)STRENGTH-I Concrete FlexureAs RequestedAs RequestedHL-93 (US)Tandem + LaneLRFRInventory37.781.04937.131 - (49.5)SERVICE-III PS Tensile StressAs RequestedAs Requested                                                                                                    |                 |                        |                   | 0 - 10000 |           |                  |       |             |                               |              |              |   |
| Live LoadTypeNating MethodLevel(Ton)Nating Pactor(ft)Span-(%)Limit StateImpactImpactLaneHL-93 (US)Truck + LaneLRFRInventory33.510.93137.131 - (49.5)SERVICE-III PS Tensile StressAs RequestedAs RequestedHL-93 (US)Truck + LaneLRFROperating50.521.40375.001 - (100.0)STRENGTH-I Concrete FlexureAs RequestedAs RequestedHL-93 (US)90%(Truck Pair + Lane)LRFRInventory35.390.98375.001 - (100.0)STRENGTH-I Concrete FlexureAs RequestedAs RequestedHL-93 (US)90%(Truck Pair + Lane)LRFROperating45.871.27475.001 - (100.0)STRENGTH-I Concrete FlexureAs RequestedAs RequestedHL-93 (US)Tandem + LaneLRFRInventory37.781.04937.131 - (49.5)SERVICE-III PS Tensile StressAs RequestedAs Requested                                                                                                    |                 |                        |                   |           |           |                  |       |             |                               |              |              |   |
| HL-93 (US)         Truck + Lane         LRFR         Operating         50.52         1.403         75.00         1. (100.0)         STRENGTH-I Concrete Flexure         As Requested         As Requested           HL-93 (US)         90%(Truck Pair + Lane)         LRFR         Inventory         35.39         0.983         75.00         1. (100.0)         STRENGTH-I Concrete Flexure         As Requested         As Requested           HL-93 (US)         90%(Truck Pair + Lane)         LRFR         Operating         45.87         1.274         75.00         1. (100.0)         STRENGTH-I Concrete Flexure         As Requested         As Requested           HL-93 (US)         Tandem + Lane         LRFR         Inventory         37.78         1.049         37.13         1. (49.5)         SERVICE-III PS Tensile Stress         As Requested                                                                                                    | Live Load       |                        | Rating Method     | -         |           | Rating Factor    |       |             | Limit State                   | Impact       | Lane         |   |
| HL-93 (US)         90%(Truck Pair + Lane)         LRFR         Inventory         35.39         0.983         75.00         1 (100.0)         STRENGTH-I Concrete Flexure         As Requested         As Requested           HL-93 (US)         90%(Truck Pair + Lane)         LRFR         Operating         45.87         1.274         75.00         1 - (100.0)         STRENGTH-I Concrete Flexure         As Requested         As Requested           HL-93 (US)         Tandem + Lane         LRFR         Inventory         37.78         1.049         37.13         1 - (49.5)         SERVICE-III PS Tensile Stress         As Requested         As Requested                                                                                                    | HL-93 (US)      | Truck + Lane           | LRFR              | Inventory | 33.51     | 0.931            | 37.13 | 1 - (49.5)  | SERVICE-III PS Tensile Stress | As Requested | As Requested |   |
| HL-93 (US)       90%(Truck Pair + Lane)       LRFR       Operating       45.87       1.274       75.00       1 - (100.0)       STRENGTH-I Concrete Flexure       As Requested       As Requested         HL-93 (US)       Tandem + Lane       LRFR       Inventory       37.78       1.049       37.13       1 - (49.5)       SERVICE-III PS Tensile Stress       As Requested       As Requested                                                                                                    | HL-93 (US)      | Truck + Lane           | LRFR              | Operating | 50.52     | 1.403            | 75.00 | 1 - (100.0) | STRENGTH-I Concrete Flexure   | As Requested | As Requested |   |
| HL-93 (US) Tandem + Lane LRFR Inventory 37.78 1.049 37.13 1 - (49.5) SERVICE-III PS Tensile Stress As Requested As Requested                                                                                                    | HL-93 (US)      | 90%(Truck Pair + Lane) | LRFR              | Inventory | 35.39     | 0.983            | 75.00 | 1 - (100.0) | STRENGTH-I Concrete Flexure   | As Requested | As Requested |   |
|                                                                                                    | HL-93 (US)      | 90%(Truck Pair + Lane) | LRFR              | Operating | 45.87     | 1.274            | 75.00 | 1 - (100.0) | STRENGTH-I Concrete Flexure   | As Requested | As Requested |   |
| HL-93 (US) Tandem + Lane LRFR Operating 60.97 1.694 75.00 1 - (100.0) STRENGTH-I Concrete Flexure As Requested As Requested                                                                                                    | HL-93 (US)      | Tandem + Lane          | LRFR              | Inventory | 37.78     | 1.049            | 37.13 | 1 - (49.5)  | SERVICE-III PS Tensile Stress | As Requested | As Requested |   |
|                                                                                                    | HL-93 (US)      | Tandem + Lane          | LRFR              | Operating | 60.97     | 1.694            | 75.00 | 1 - (100.0) | STRENGTH-I Concrete Flexure   | As Requested | As Requested |   |
|                                                                                                    |                 |                        |                   |           |           |                  |       |             |                               |              |              |   |
| SUTO LEEP Engine Variant 7.5.0.2001                                                                                                    |                 |                        |                   |           |           |                  |       |             |                               |              |              |   |
|                                                                                                    |                 | 2                      |                   |           |           |                  |       |             |                               |              |              |   |
| SHTO LRFR Engine Version 7.5.0.3001<br>alysis preference setting: None                                                                                                    |                 | 2                      |                   |           |           |                  |       |             |                               |              |              |   |

### LRFD Design review

To perform an **LRFD design review** of this girder for HL93 loading, select the **Analysis Settings** button on the **Analysis** group of the **DESIGN/RATE** ribbon to open the window shown below.

| Br 🖁 🛛 🗄               | Bridge Workspac           | ce - 3SpanSprdBo | xTrainingBridge                                    | ANALYSIS    | REPORTS   | ? | - | × |
|------------------------|---------------------------|------------------|----------------------------------------------------|-------------|-----------|---|---|---|
| BRIDGE W               | ORKSPACE                  | WORKSPACE        | TOOLS VIEW                                         | DESIGN/RATE | REPORTING |   |   | ~ |
| <b>*</b>               | st 🗄                      |                  | <b>∽</b>                                           | 🔀 📙         |           |   |   |   |
| Analysis A<br>Settings | nalyze Analysis<br>Events |                  | ication <b>Engine</b> F<br>Detail <b>Outputs</b> ( |             |           |   |   |   |
|                        | nalysis                   |                  | Results                                            |             |           |   |   |   |

#### Click the **Open Template** button and select the **LRFR Design Load Rating** to be used in the rating and click **Open**.

| Templates               | Description             | Analysis | Owner | Public / Private |  |
|-------------------------|-------------------------|----------|-------|------------------|--|
| HL 93 Design Review     | HL 93 Design Review     | LRFD     |       | Public           |  |
| HS 20 LFR Rating        | HS 20 LFR Rating        | LFR      |       | Public           |  |
| LRFR Design Load Rating | LRFR Design Load Rating | LRFR     |       | Public           |  |
| LRFR Legal Load Rating  | LRFR Legal Load Rating  | LRFR     |       | Public           |  |
|                         |                         |          |       |                  |  |
|                         |                         |          |       |                  |  |

| Analysis Settings                      |      |                                                                                                    |                                                                                                  | -        |      |
|----------------------------------------|------|----------------------------------------------------------------------------------------------------|--------------------------------------------------------------------------------------------------|----------|------|
| Design review     C Rating             |      | Design method:                                                                                                    | LRFD                                                                                             | ~        |      |
| alysis type: Line Girder               | ~    |                                                                                                    |                                                                                                  |          |      |
| ne / Impact loading type: As Requested | ~    | Apply preference se                                                                                                    | tting: None                                                                                      | ~        |      |
| Vehicles Output Engine Descrip         | tion |                                                                                                    |                                                                                                  |          | <br> |
| Traffic direction: Both directions     | ~    | Refresh                                                                                                    | Temporary vehicles                                                                               | Advanced |      |
| Vehicle selection                      |      | Vehicle sur                                                                                                    | nmary                                                                                            |          |      |
| Vehicles                               |      | De De La Companya de La Companya de | ı vehicles<br>sign Ioads<br>H-L-93 (US)<br>rmit Ioads<br>tigue Ioads<br>-LRFD Fatigue Truck (US) |          |      |

The Analysis Settings window will be updated as shown below.

#### **Engine Outputs**

Next click the Analyze button on the Analysis group of the DESIGN/RATE ribbon to perform the design review.

| Bridge Workspace | - 3SpanSprdBoxTrainingBridge                                            | ANALYSIS      | REPORTS   | ? | - | × |
|------------------|-------------------------------------------------------------------------|---------------|-----------|---|---|---|
| BRIDGE WORKSPACE | VORKSPACE TOOLS VIEW                                                    | V DESIGN/RATE | REPORTING |   |   | ^ |
|                  | Tabular Specification Engine<br>Results Check Detail Outputs<br>Results |               |           |   |   |   |

**AASHTO LRFD** analysis will generate a **Spec Check Results** file. When the design review is finished, results can be reviewed by clicking the **Engine outputs** button on the **Results** group of the ribbon.

| Bridge Workspace                                         | e - 3SpanSprdBoxTrainin | ngBridge | ANALYSIS    | REPORTS   | ? | - | × |
|----------------------------------------------------------|-------------------------|----------|-------------|-----------|---|---|---|
| BRIDGE WORKSPACE                                         | WORKSPACE TOOLS         | S VIEW   | DESIGN/RATE | REPORTING |   |   | ^ |
| Analysis<br>Settings<br>Analysis<br>Analysis<br>Analysis | Results Check Detail    |          |             |           |   |   |   |

| 🕰 3SpanSprdBoxTrainingBridge                                                                                                    | _ | × |
|----------------------------------------------------------------------------------------------------|---|---|
| i → 3SpanSprdBoxTrainingBridge<br>i → 5 Girder System<br>i → G2<br>i → 48" PS Box<br>i → AASHTO_LRFD<br>i → Stage 3 Spec Check Results (Monday Jan. 30, 2023 15:46:55)<br>Log File<br>i → AASHTO_LRFR<br>i → Stage 3 Spec Check Results<br>Log File |   |   |

To view the spec check results, double click the Stage 3 Spec Check Results file in this window.

Bridge ID : 3SpanSprdBoxTrainingBridge Bridge : 3Span Sprd Box Trn Bridge Superstructure Def : 5 Girder System Member : G2 Analysis Preference Setting : NBI Structure ID : 3SpanSprdBoxTra Bridge Alt :

Member Alt : 48" PS Box

AASHTO LRFD Specification, Edition 9, Interim 0

### **Specification Check Summary**

| Article                                                                       | Status |
|-------------------------------------------------------------------------------|--------|
| Initial Stress at Transfer (5.9.2.3.1a, 5.9.2.3.1b)                           | Pass   |
| Splitting Resistance in Anchorage Zones (5.9.4.4.1)                           | Pass   |
| Final Stress due to Permanent and Transient Loads<br>(5.9.2.3.2a, 5.9.2.3.2b) | Fail   |
| Flexure (5.6.3.2, 5.6.3.3)                                                    | Fail   |
| Shear (5.7.3.3, 5.7.2.5, 5.7.2.6, 5.7.3.5)                                    | Fail   |
| Deflection (5.6.3.5.2)                                                        | Pass   |

# **Initial Compression Stress At Transfer of Prestress**

| Location<br>(ft) | Allowable<br>Stress<br>(ksi) | Actual Stress Top of<br>Beam<br>(ksi) | Actual Stress Bot of<br>Beam<br>(ksi) | Design<br>Ratio | Code |
|------------------|------------------------------|---------------------------------------|---------------------------------------|-----------------|------|
| 0.000            | -3.315                       | 0.048                                 | -0.652                                | 5.086           | Pass |
| 1.750            | -3.315                       | 0.103                                 | -2.118                                | 1.565           | Pass |
| 3.206            | -3.315                       | 0.065                                 | -2.081                                | 1.593           | Pass |
| 7.500            | -3.315                       | -0.048                                | -1.970                                | 1.683           | Pass |
| 15.000           | -3.315                       | -0.175                                | -1.845                                | 1.797           | Pass |
| 21.750           | -3.315                       | -0.221                                | -1.800                                | 1.841           | Pass |
| 22.500           | -3.315                       | -0.237                                | -1.784                                | 1.858           | Pass |